#### **Advanced Object-Oriented Design**

## **Blocks vs. Objects**

Rethinking common abstractions

S. Ducasse

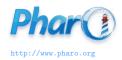

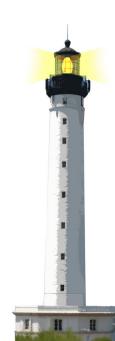

#### Goals

- Thinking about API
- Rethinking block usage
- Blocks are powerful and handy
- Small objects are **better** in the long run

## **Blocks are powerful**

#### **Blocks**

- Central to Pharo syntax and object model
- Iterators
- New iterator definition
- DSL like APIs

## Central to message based syntax

- Remember blocks freeze execution and give power to decide when to execute
- Controlling behavior of block execution is key for Pharo compact syntax

False >> ifTrue: trueAlternativeBlock ifFalse: falseAlternativeBlock ^ falseAlternativeBlock value

True >> ifTrue: trueAlternativeBlock ifFalse: falseAlternativeBlock ^ trueAlternativeBlock value

#### **Iterators**

Blocks are the cornerstone of iterators

```
#(12) allSatisfy: [:each | each even]
```

```
(String streamContents: [:s | #(1 2 3) do: [:each | s << each asString] separatedBy: [s << ', ']])
```

#### **New iterator definition**

#### Blocks support definition of **new** iterators

#### SequenceableCollection >> pairsDo: aBlock

"Evaluate aBlock with my elements taken two at a time. If there's an odd number of items, ignore the last one. Allow use of a flattened array for things that naturally group into pairs. See also pairsCollect:"

```
to: self size // 2
do: [:index | aBlock
value: (self at: 2 * index – 1)
value: (self at: 2 * index) ]
```

#### **DSL like APIs**

```
GLMCompositePresentation new tabulator with: [:t|
 t transmit from: #index; to: #details; andShow: [:composite]
  composite text
    title: 'XML':
    display: [:file | file contents].
  composite list
    title: 'Targets';
    display: [:file | (XMLDOMParser parse: file contents) // 'target' ];
    format: [:xmlElement | xmlElement attributeAt: 'name'].
  composite roassal2
    title: 'Dependencies';
    initializeView: [ RTMondrian new ];
    painting: [:view:file|
```

### **Stepping back**

#### Blocks are on the spot poor literal objects

- What is the difference between a block and a simple object understanding value?
- With a block, no need to create a class, no need to define a method
   But...

## **Analysis**

Blocks are nice but not a panacea:

- Storing and changing state is cumbersome
- One single message: value!
- They do not expose well the arguments they need
- It makes scripting easy but extension difficult
- Having richer API is impossible

Let us study the limits!

#### **Blocks are black boxes**

- You can only send the messages value\* to a block.
- It is hard and cumbersome to store and access state in a block as in an object
  - o imagine passing a block around and want to accumulate information
  - vou can't!

## **Arguments?**

- What if you want optional arguments?
  - then you are doomed to chose which arguments and which order
- cull: is reflective by nature
  - Avoid to use it

# Argument order requires to know the block definition!

Blocks do not expose well the arguments they need

aCol inject: default into: [:a :b | ... ]

What is a and b?

#### **Block limits**

- Saving blocks is a painful
- Adding behavior (i.e., offering another message) is impossible
- Extension via superclass / hook of block behavior is impossible

## Long blocks are missed reuse opportunity

- Impossible to turn into a template and modify
  - Remember that sending a message is a plan for reuse
- Long blocks are a plague

## Long blocks are missed reuse opportunity

```
Instead of
```

```
... display: [:v |
  |tmp |
  tmp := v size + 100.
  v
  foo;
  bar;
  more ]
```

#### Prefer

```
method: v
| tmp |
tmp := v size + 100.
v
foo;
bar;
more
... display: [:v | xxx method: v ]
```

This way you can override method: in subclasses.

## Long blocks are missed reuse opportunity

```
... painting: [:view:file | | tags | tags := XMLDOMParser parse: file. view shape label text: [:each | each stringValue]. view nodes: tags. view shape line color: (Color gray alpha: 0.5). view edges connectFromAll: [:aTag | ... ]]
```

```
paintOnView: view file: file
  tags
 tags := XMLDOMParser parse: file.
 view shape label text: [:each | each
    stringValue].
 view nodes: tags.
 view shape line color: (Color gray alpha
    : 0.5).
 view edges connectFromAll: [:aTag |
... painting: [:view:file | self
    paintOnView: view file: file ]
```

## Is not a little object more powerful than a block?

With an object you can

- Design an API
- Accumulate state
- Specify optional / obligatory inputs
- Support extension by construction

#### **Conclusion**

- When you use blocks, keep them as small as possible
- Use them to script DSLs but NOT to define your domain model
- Create classes and pass their instances around
- You will learn in the long run

#### A course by

#### S. Ducasse, L. Fabresse, G. Polito, and Pablo Tesone

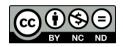

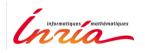

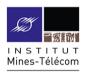

Except where otherwise noted, this work is licensed under CC BY-NC-ND 3.0 France https://creativecommons.org/licenses/by-nc-nd/3.0/fr/

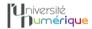

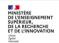

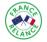

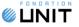